## Strange behaviour of the queryFeature method of feature layers

The web application uses the Javascript 3.1 API consuming ArcGIS server 10. The data are stored into Oracle Spatial and accessed as an SDELayer registered on top of an Oracle view. The primary key of the view is the ID\_REC field, the OBJECT\_ID might be duplicated due to the IOIN clauses in the view DDL.

The piece of code below performs a query to a feature layer to get the data for plotting a chart and filling a grid. It throws a "duplicate identifier" error when filling the grid. It seems a

```
7*** Chart initialization and rendering
* /
function initChart(fullscreen)
\mathcal{L}var query = new esri.tasks.Query();
      query.where = filtero.getQuery();query.timeExtent = new esri.TimeExtent(new Date(filtro.startRange.getTime() -
(24 * 60 * 60 * 1000), new Date(filtro.endRange.getTime() + (24 * 60 * 60 * 1000));
        //query.orderByFields = ["TIME_SLIDER DESC"];
     outbreaksFeatureLayer.queryFeatures(query,
             function(featureSet){
             if (featureSet.features.length >=0){
                    console.log("Preparing data for the store");
                    var items = dojo.map(featureSet.features,
                                        function(feature){
                                              return feature.attributes;
                                        \}:
                    otbGridData = \{identifier:"ID_REC",
                                        label: "ID_REC",
                                        items: items
                                        } :
                    var store = new dojo.data.ItemFileReadStore({data:otbGridData});
                    grd0tb.setStore(store);
                    grd0tb.setQuery({ID_REC:'*'});
```
strange behaviour, probably due to the parsing function of the JSON returned by the server.

The query issued to the server produces a correct JSON response. As shown in the two following pictures (screenshots of the Firebug window), the elements 559 and 560 of the ISON object has unique values for the ID REC and duplicated values for the OBJECTID. Please note that also the other fields have different values.

 $\overline{559}$  $\overline{\mathbf{v}}$  attributes **ID\_REC OBJECTID** STAT\_LEVL\_ **COUNTRY\_N REG\_NAME ADMIN\_NAME** GEO\_ID ID\_DISEASES\_DISTRIBUTION **ID\_OUTBREAK OUTBREAK\_TYPE** DATE\_OF\_START\_OF\_THE\_EVENT ANNO SOSPETTO MESE\_SOSPETTO DATE\_OF\_1ST\_CONFIRMATION **LATITUDE LONGITUDE DISEASE\_DESC DESC\_SUBTYPE DESC\_SOURCE** SOURCE\_TYPE NUM\_SUSCEPTIBLE NUM\_CASES\_OUTB\_SPE **NUM\_DEATHS** NUM\_DESTROYED NUM\_SLAUGHTERED **DESC\_SPECIE** TIME\_SLIDER  $\blacktriangleright$  geometry

Object { attributes={...}, geometry={...} } Object { ID\_REC=568, OBJECTID=536, STAT\_LEVL\_=3, more... } 568 536  $\overline{3}$ "FRANCE" "PROVENCE-ALPES-COTE D AZUR" "VAR" 1230 67 "FR-2003-40-2" "Clinical" 1064966400000 2003 10 1064966400000 43.21 6.37 "WND"  $null$ "ARTICLE" "UNOFFICIAL" Ø 306 0 0 0 "HORSE AND OTHER EQUINES" 1064966400000 Object { x=709105.1563531532, y=5343990.809174863 }

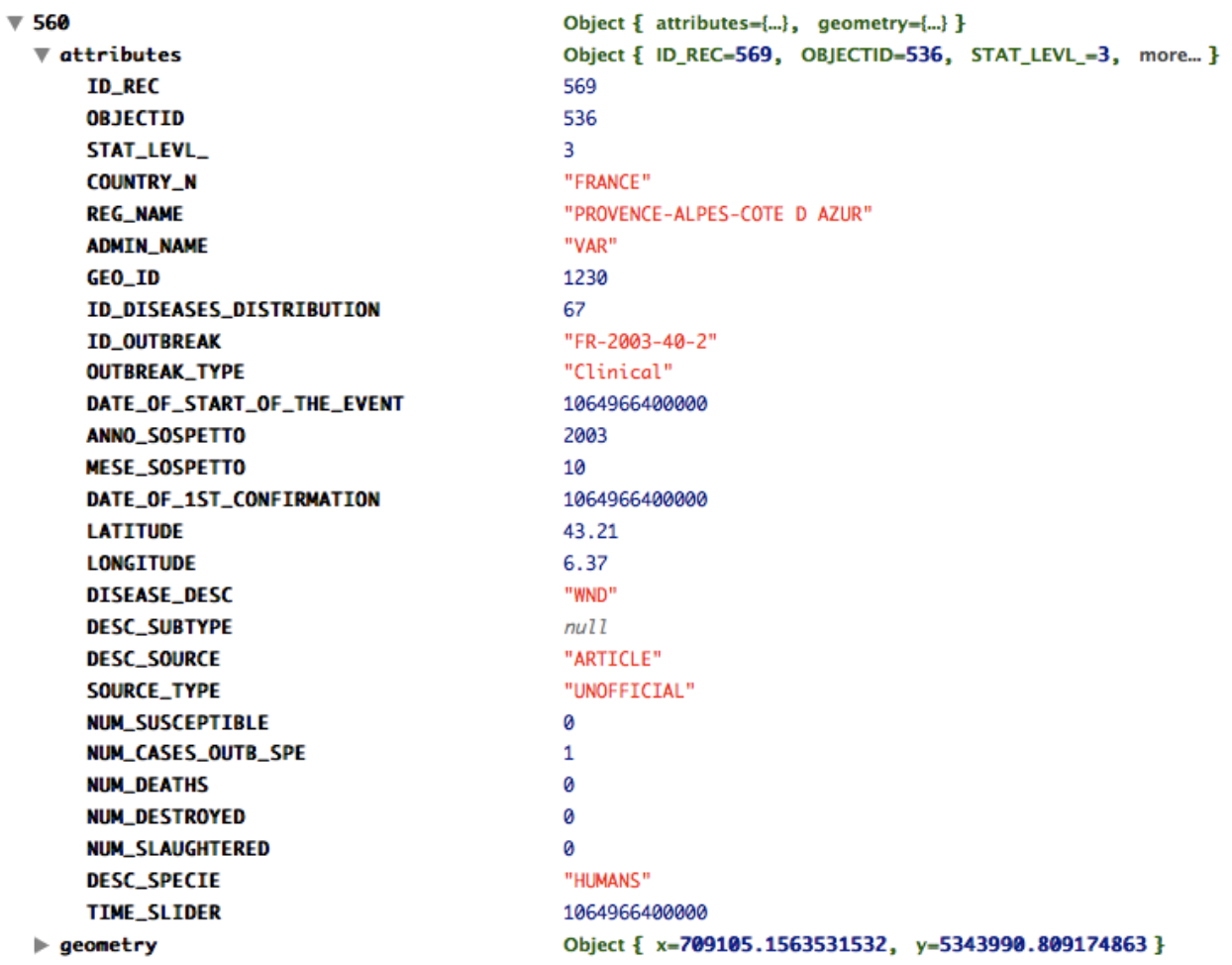

Looking to the same two objects after the parsing of the queryFeatures has completed we see that the two features has become the same object. The two features as in the parsed object returned as parameter to the call-back function of the queryFeatures, are shown in the two figures below. The second object is now a clone of the first.

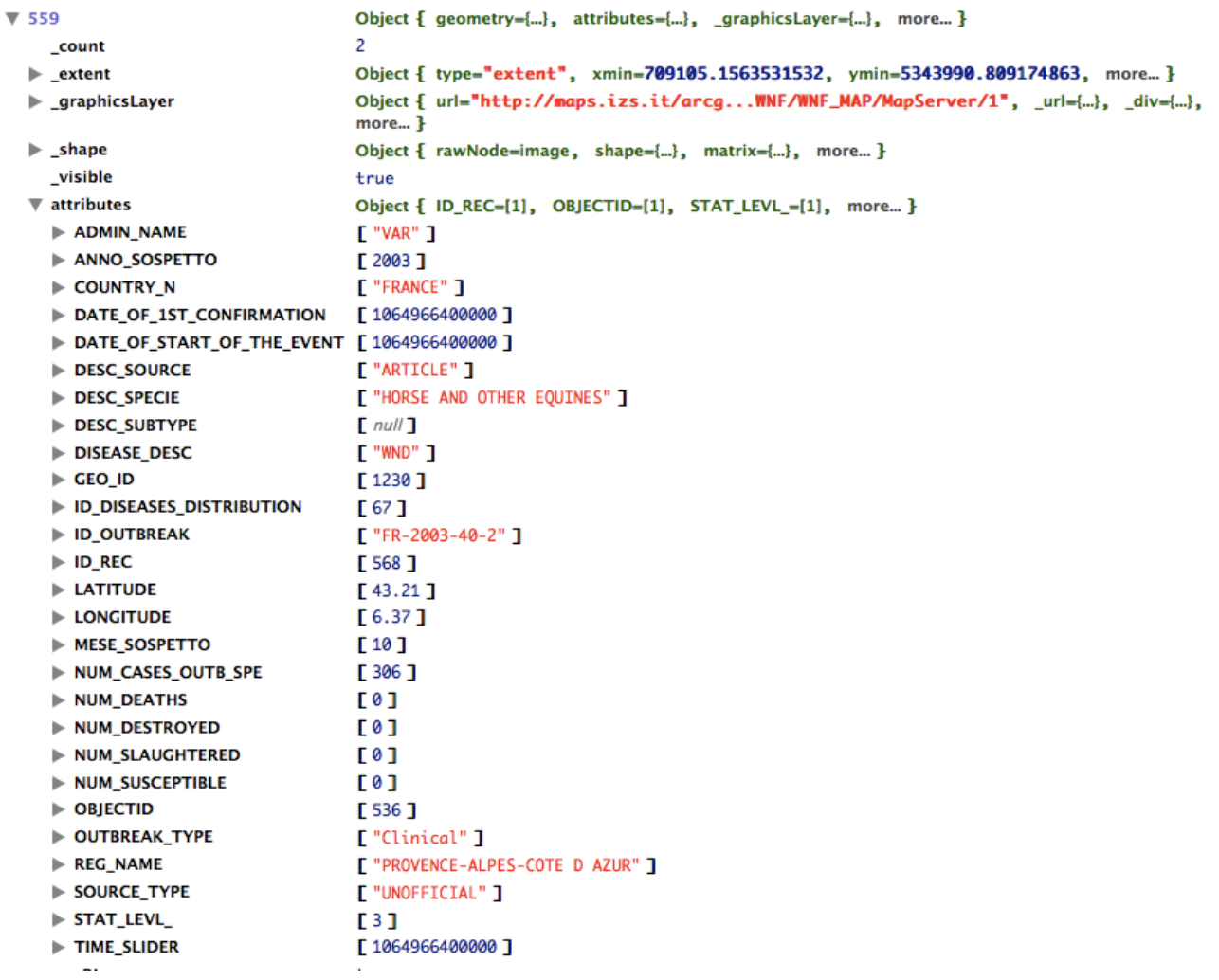

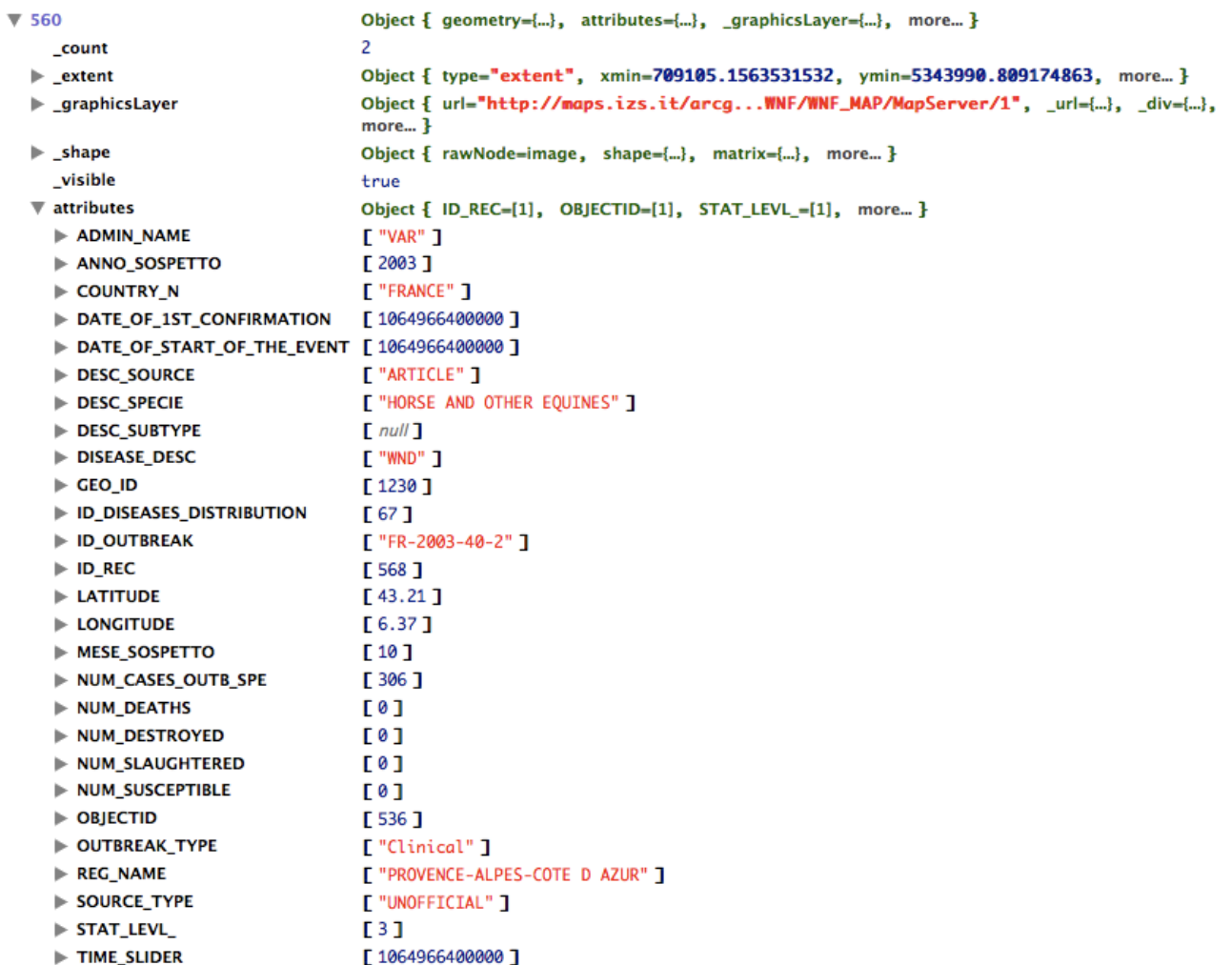

The definition of the feature layer fields, as returned by the server in the JSON object is shown below. The OBJECTID has still the type of OID while the real primary key is ID\_REC.

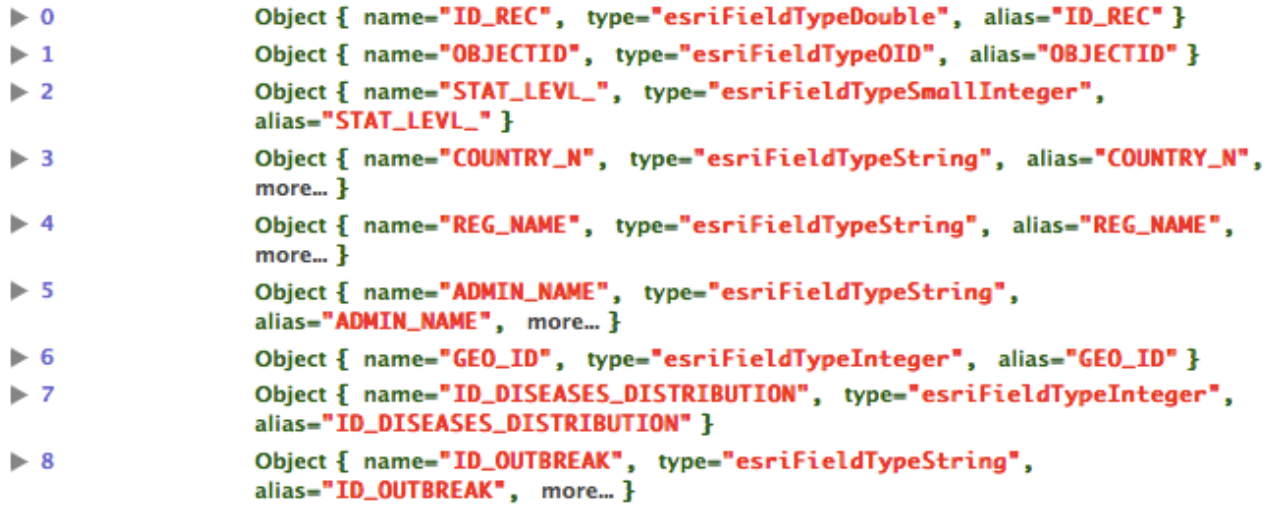